# 교육 과정 소개서.

**한번에끝내는3dsMax게임애니메이션**

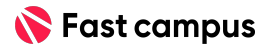

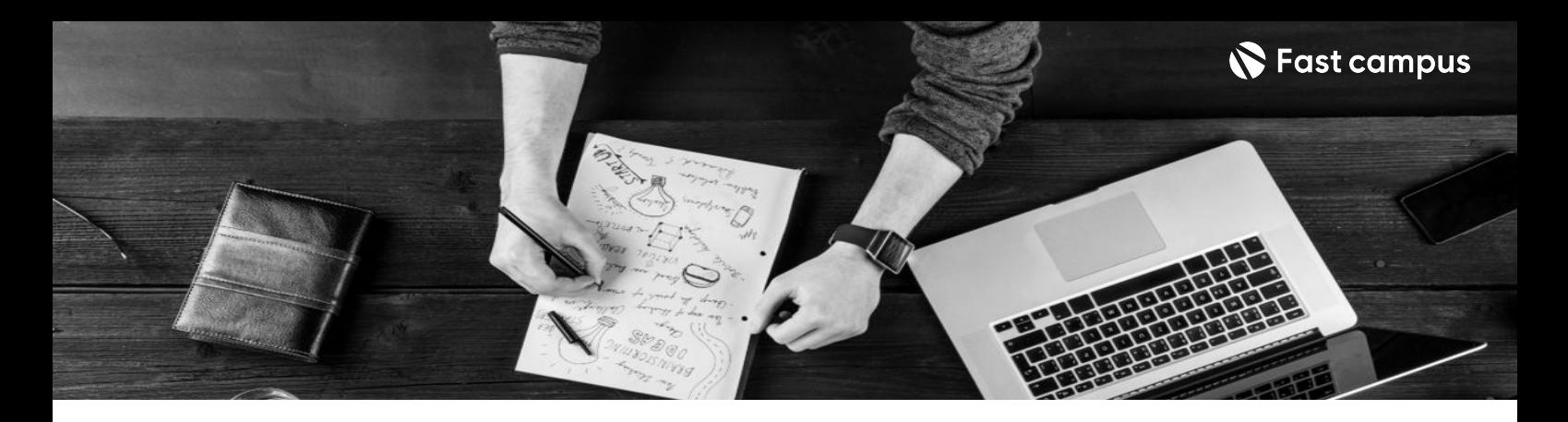

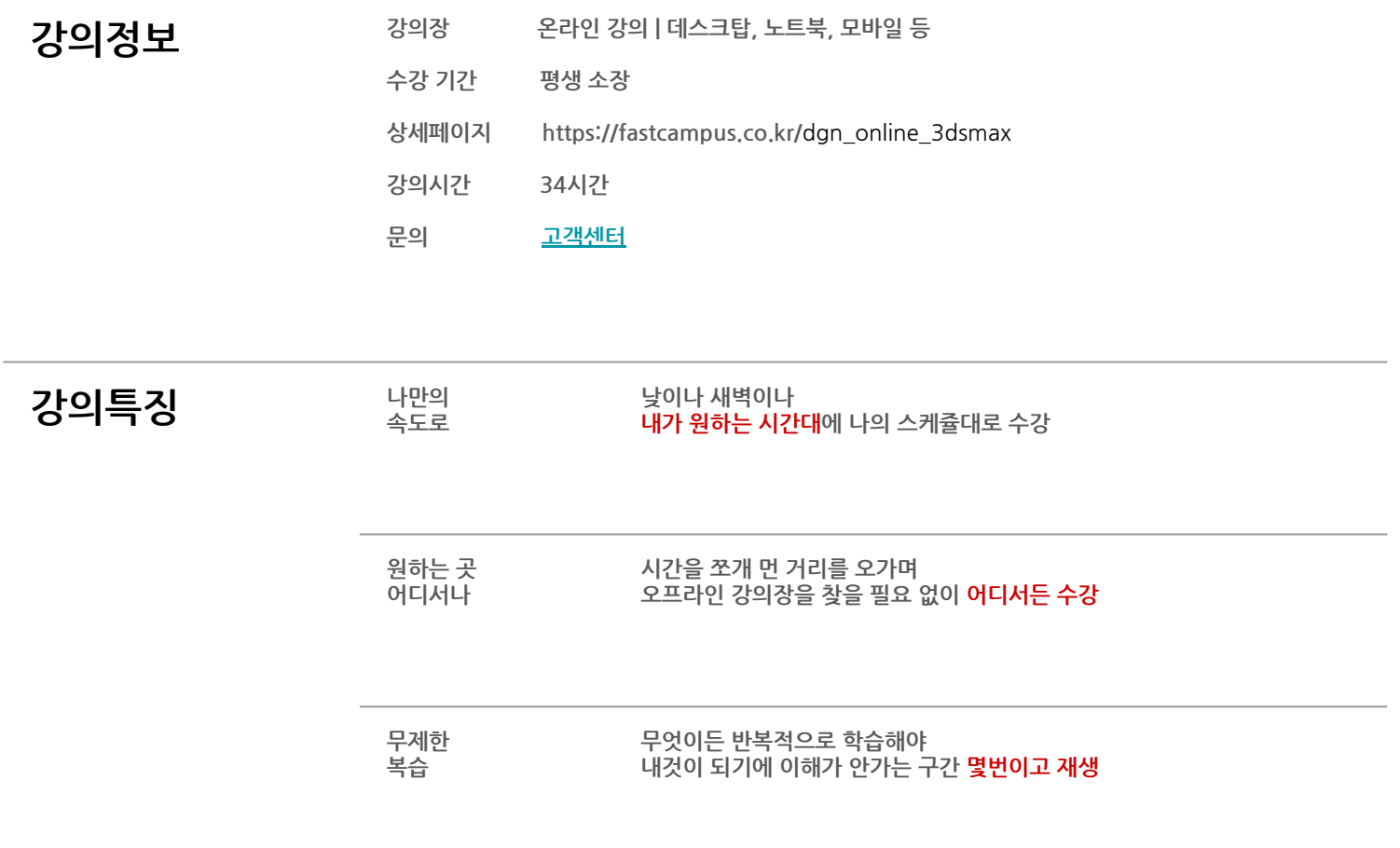

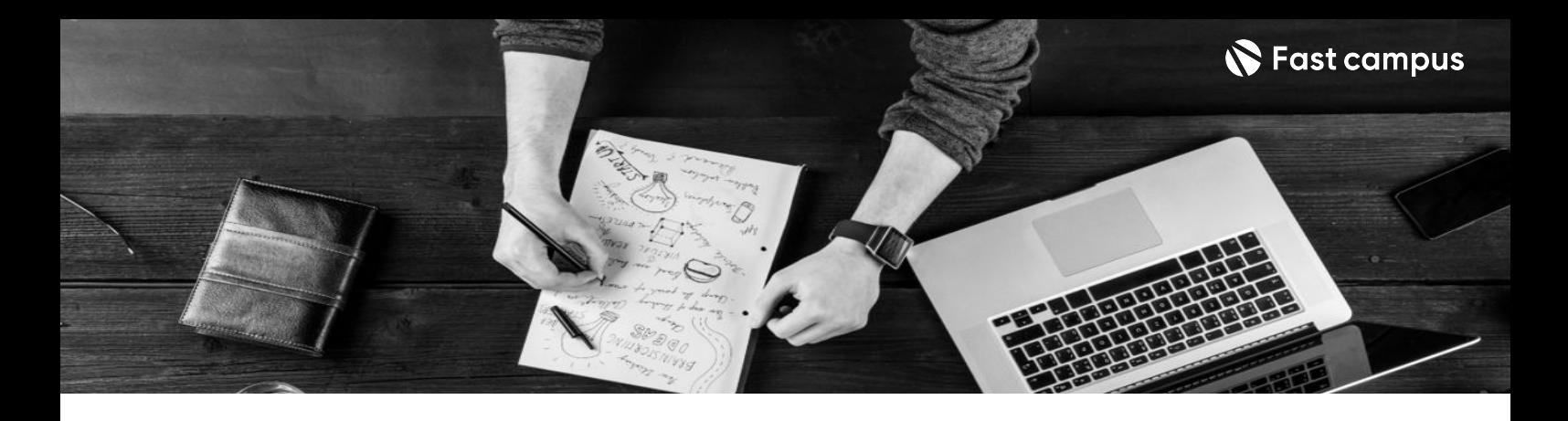

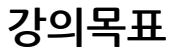

- **강의목표** 애니메이터를위한3dsmax활용법A-Z
- 바이패드를 이용한 리깅부터 스키닝, 모션까지 제작 파이프라인에 따른 맥스 활용법을 배웁니다.
- AAA급 게임엔진 언리얼5 렌더링 강의와 반실사 캐릭터 모델링 파일을 제공합니다.

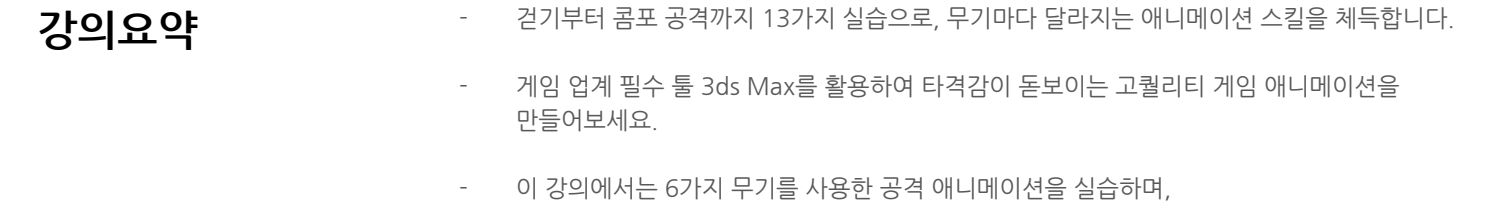

바디메커니즘과무기별애니메이션제작스킬을마스터할수있습니다.

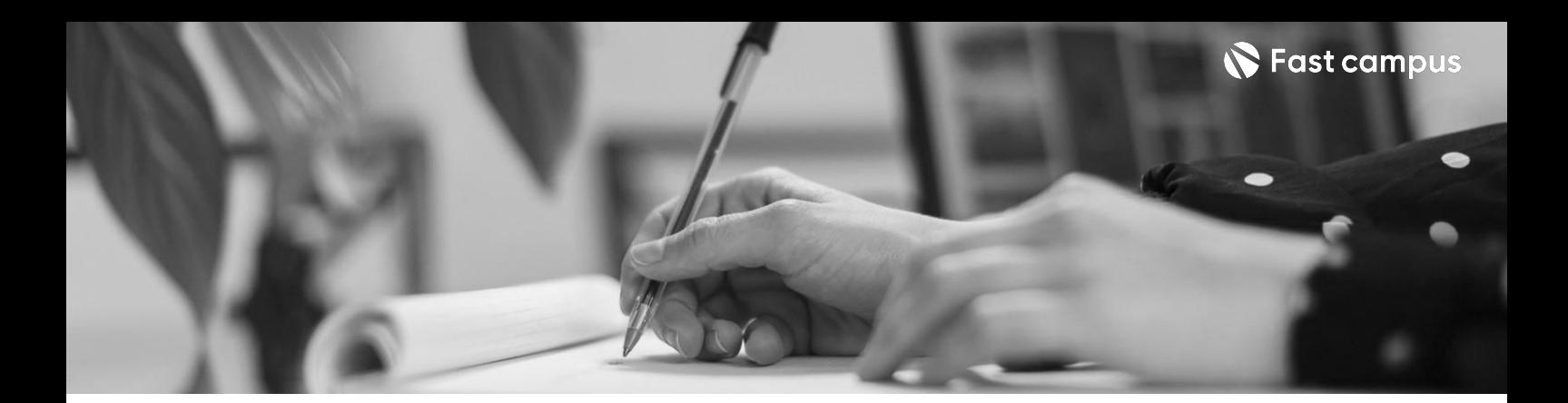

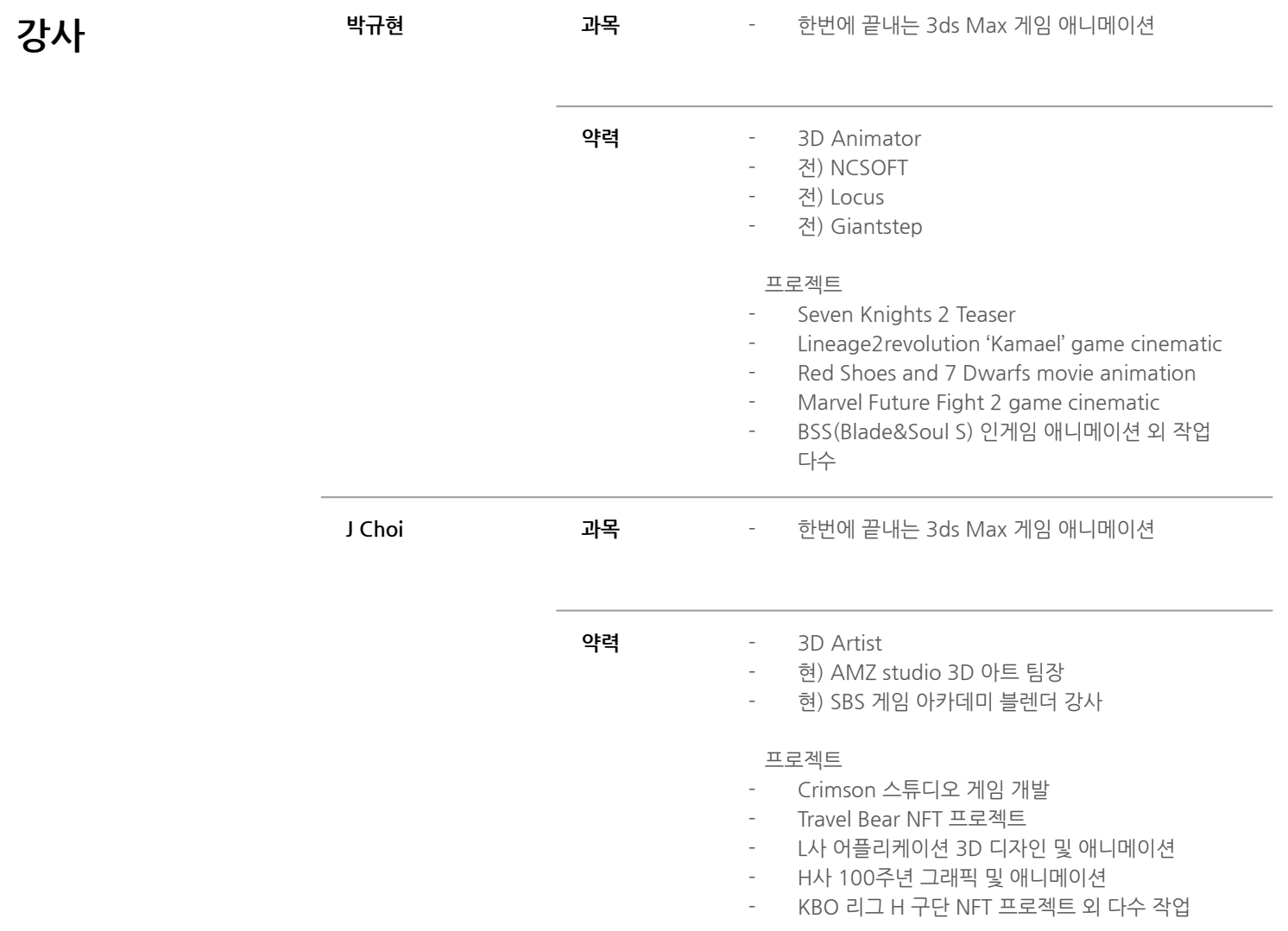

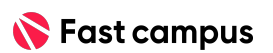

파트별수강시간00:23:11

# **기본이론**

## **애니메이션**

**02.**

**CURRICULUM**

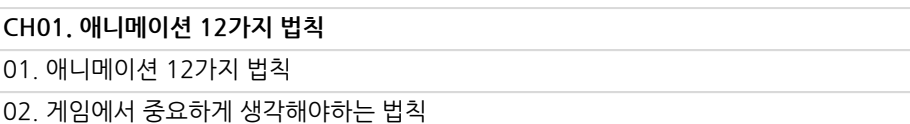

**오리엔테이션** 파트별수강시간00:14:33

### **01.**

**CH01.오리엔테이션** CURRICULUM O1. 강사 소개 및 강의 목표<br>01. 강사 소개 및 강의 목표

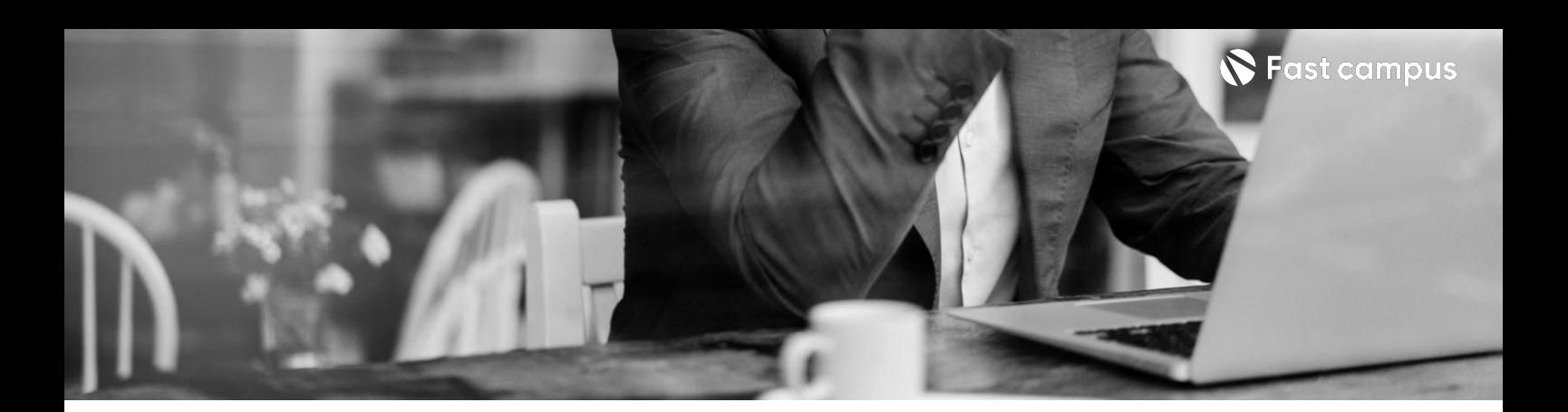

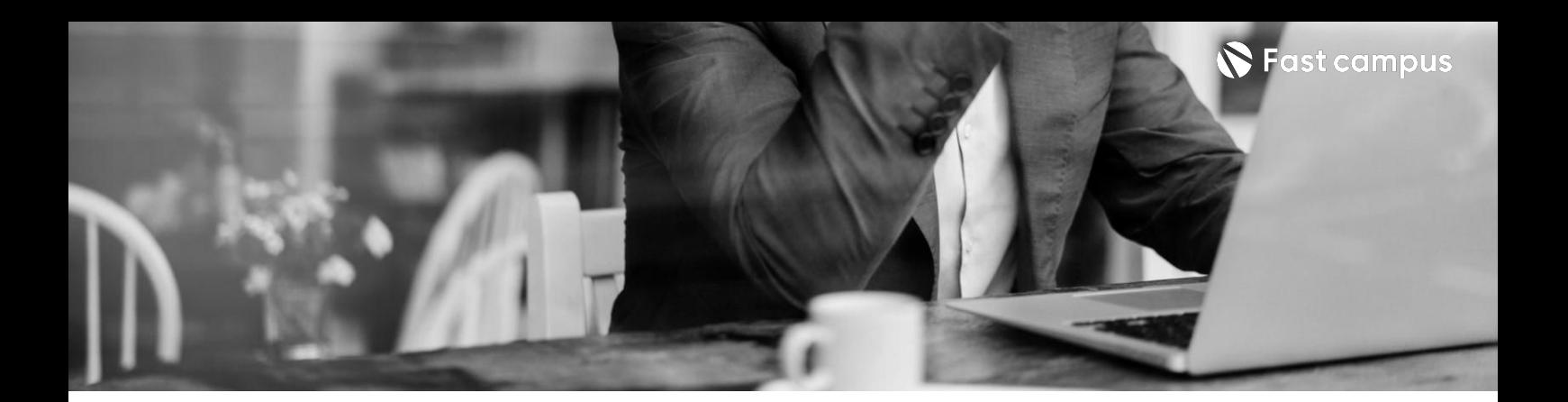

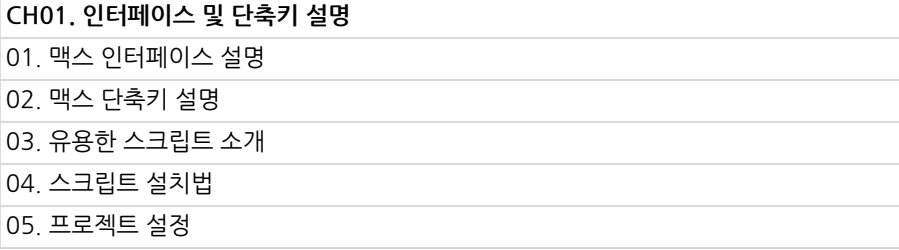

**03.**

**맥스기능설명**

파트별수강시간00:43:23

**CURRICULUM**

**04.**

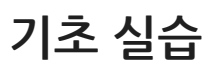

파트별수강시간02:34:25

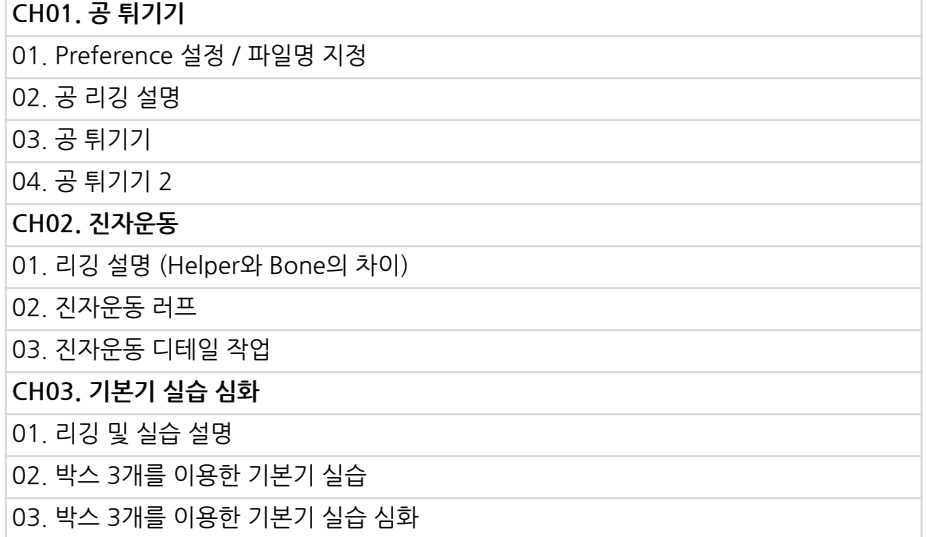

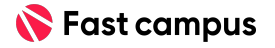

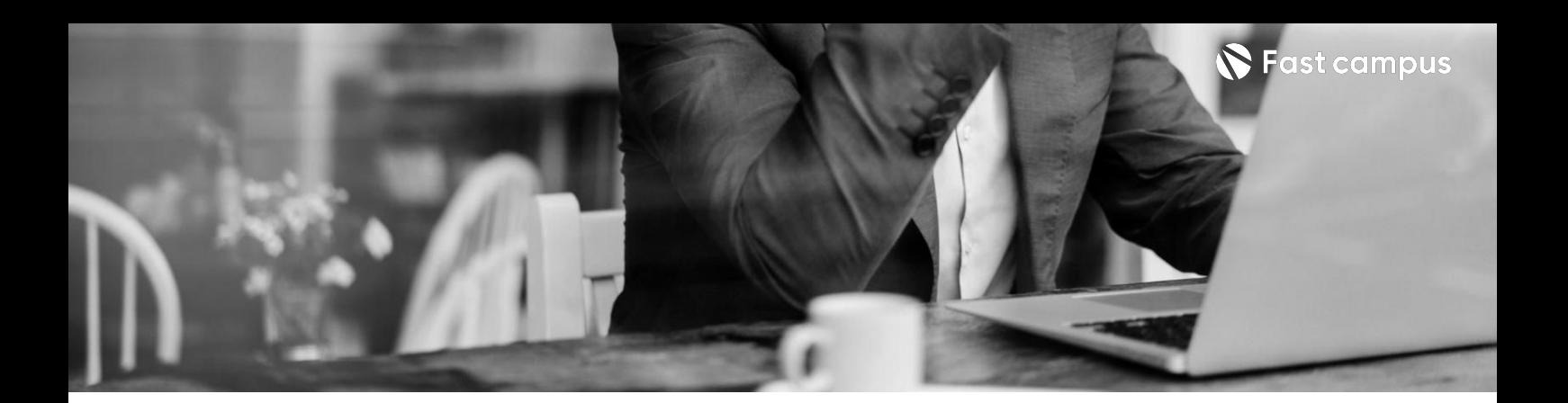

**05. 리깅**

파트별수강시간04:57:51

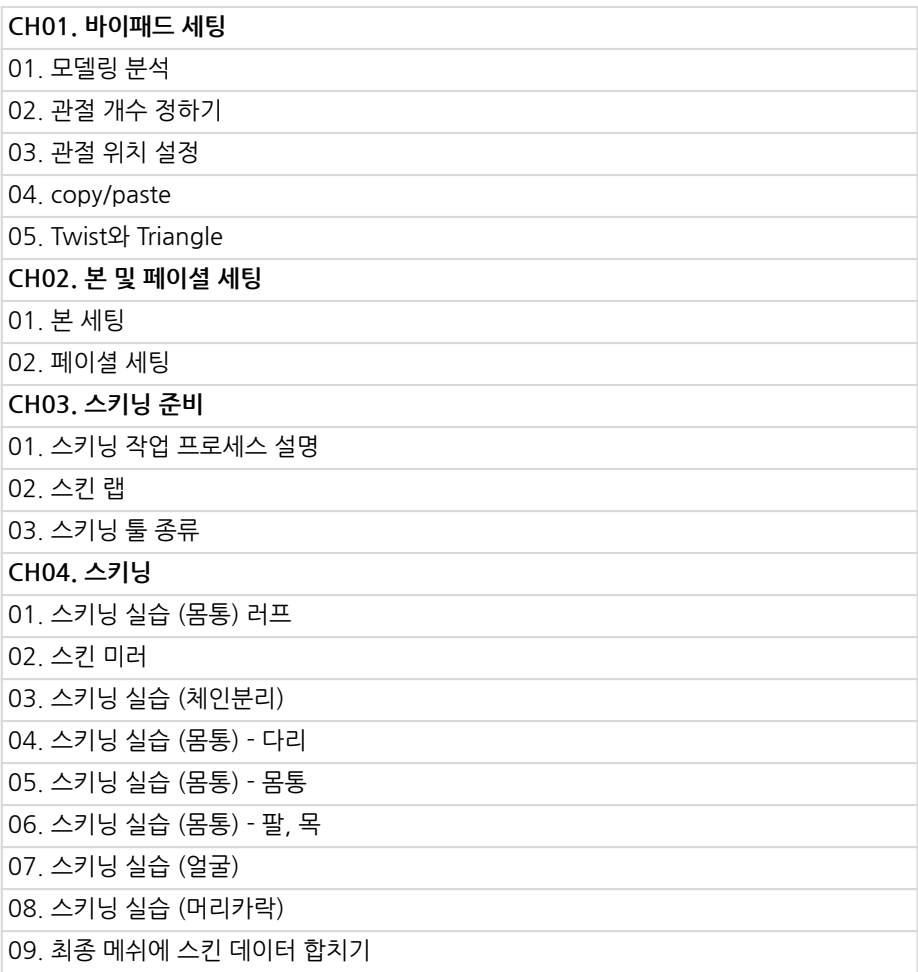

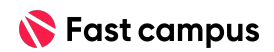

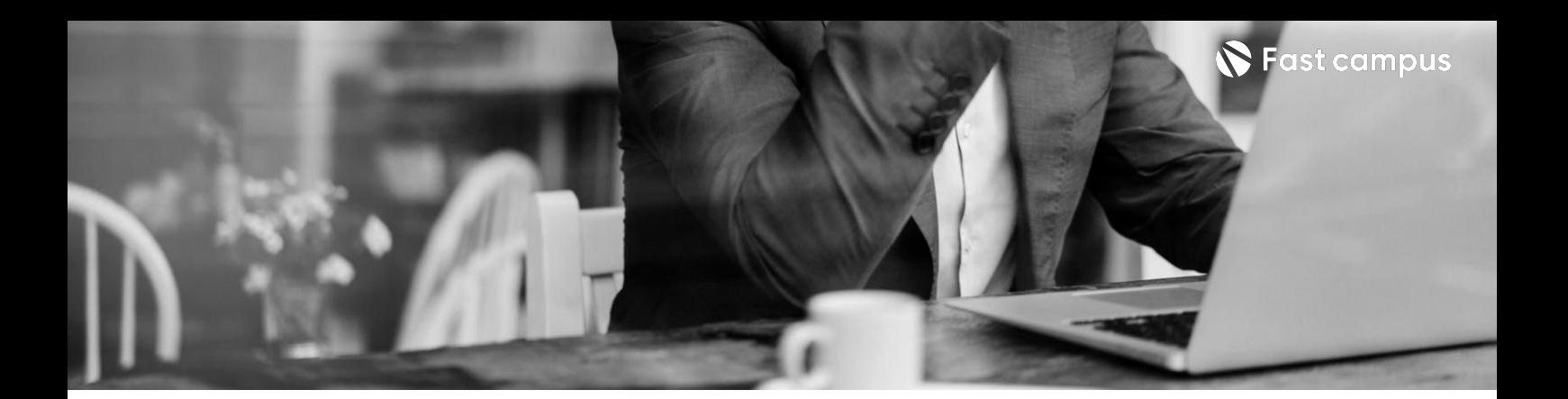

**06.**

**준비**

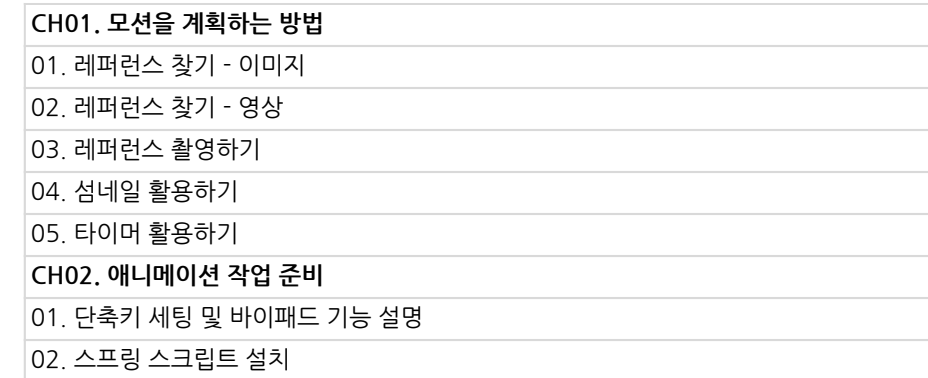

파트별수강시간00:46:34

**애니메이션작업**

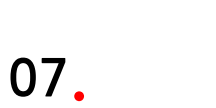

**CURRICULUM**

**기본동작**

파트별수강시간02:35:58

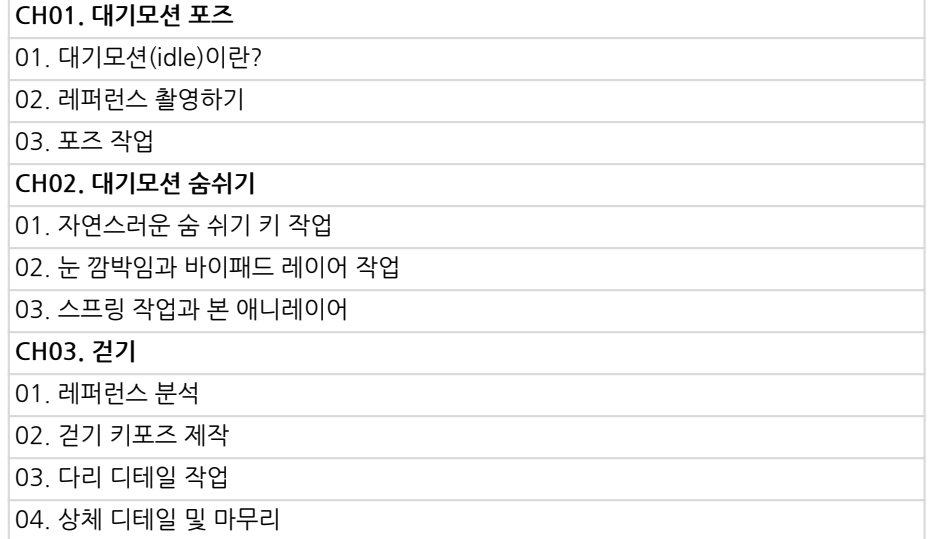

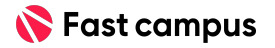

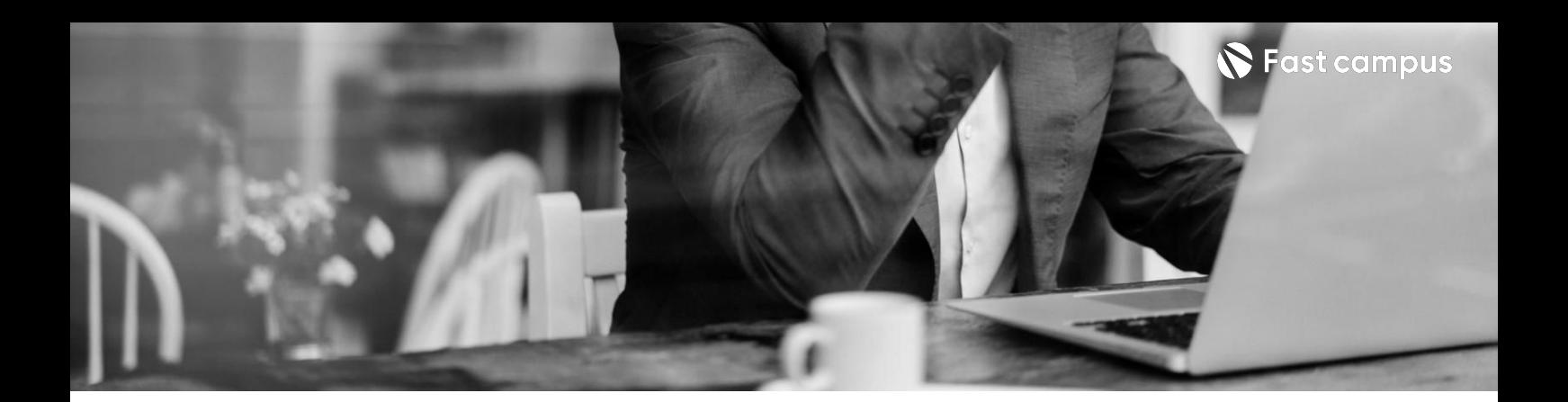

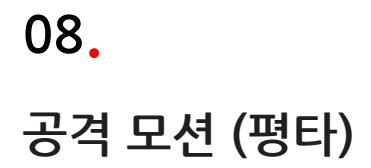

파트별수강시간04:48:40

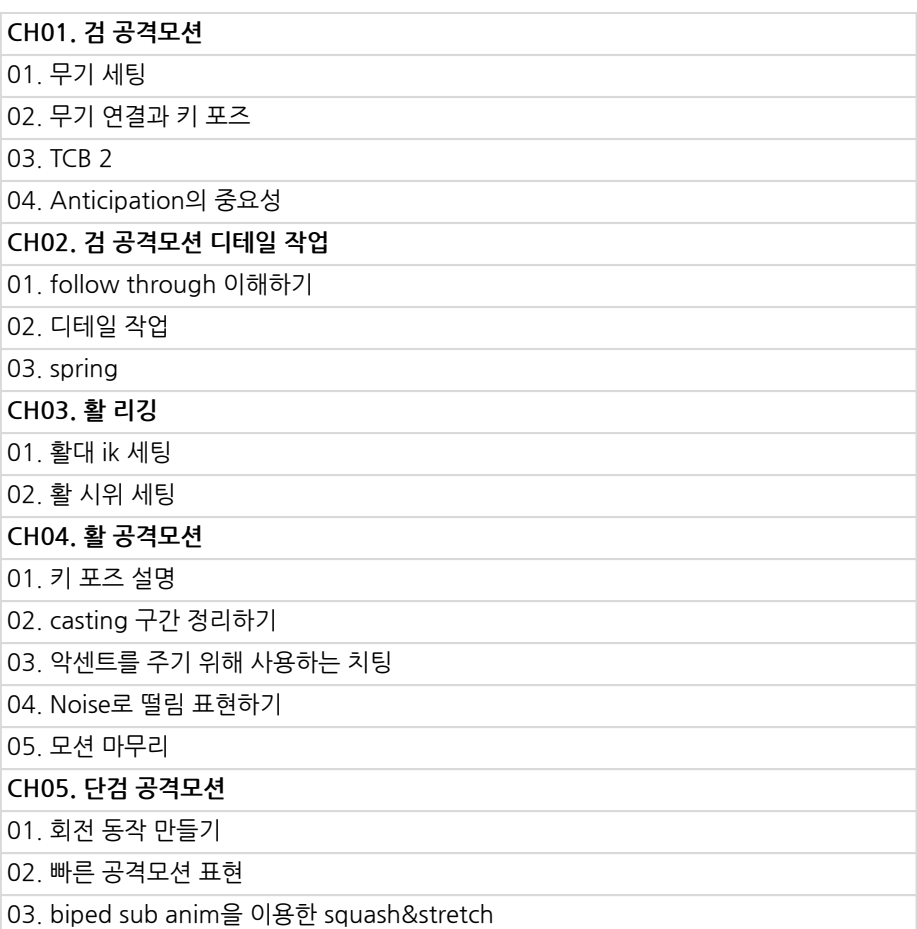

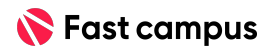

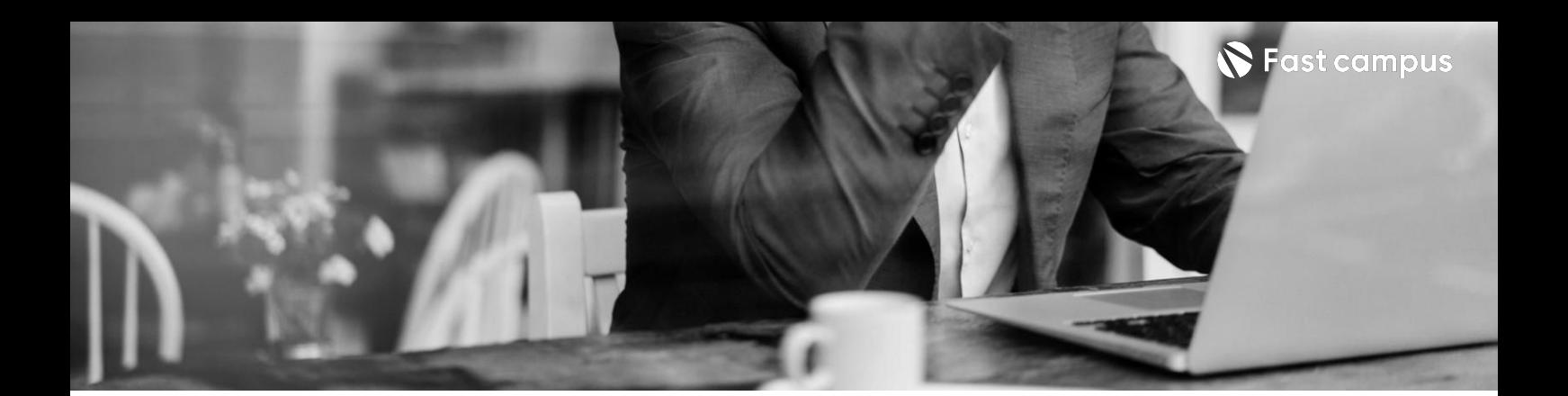

**09. 카메라연출**

파트별수강시간01:02:41

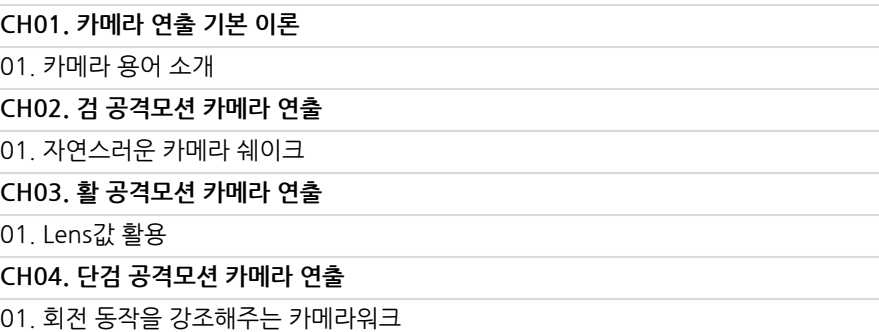

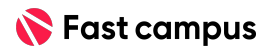

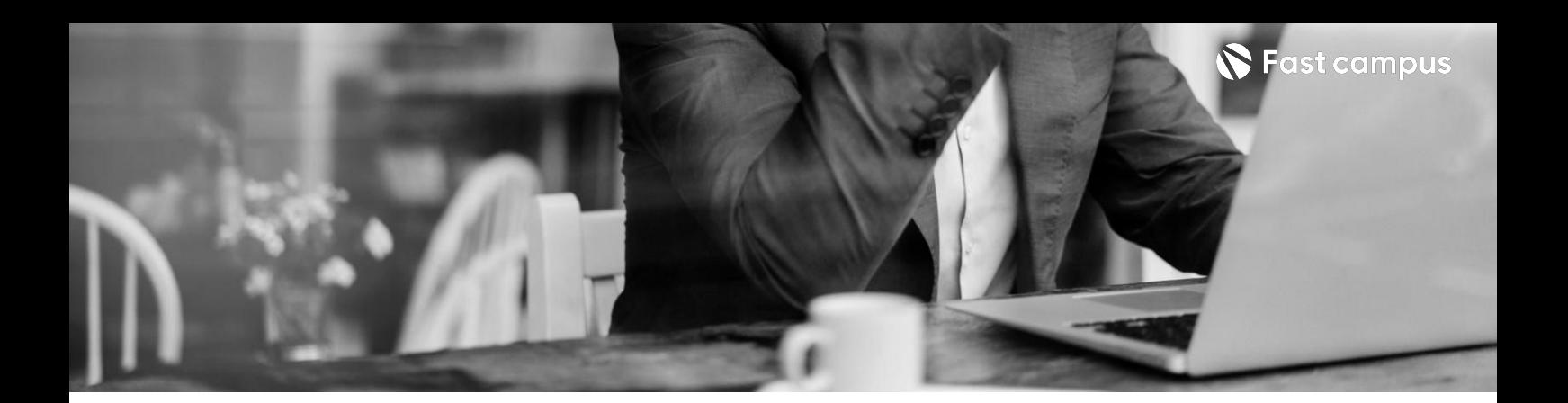

**10.**

**공격모션심화 (스킬&연계)**

파트별수강시간07:44:19

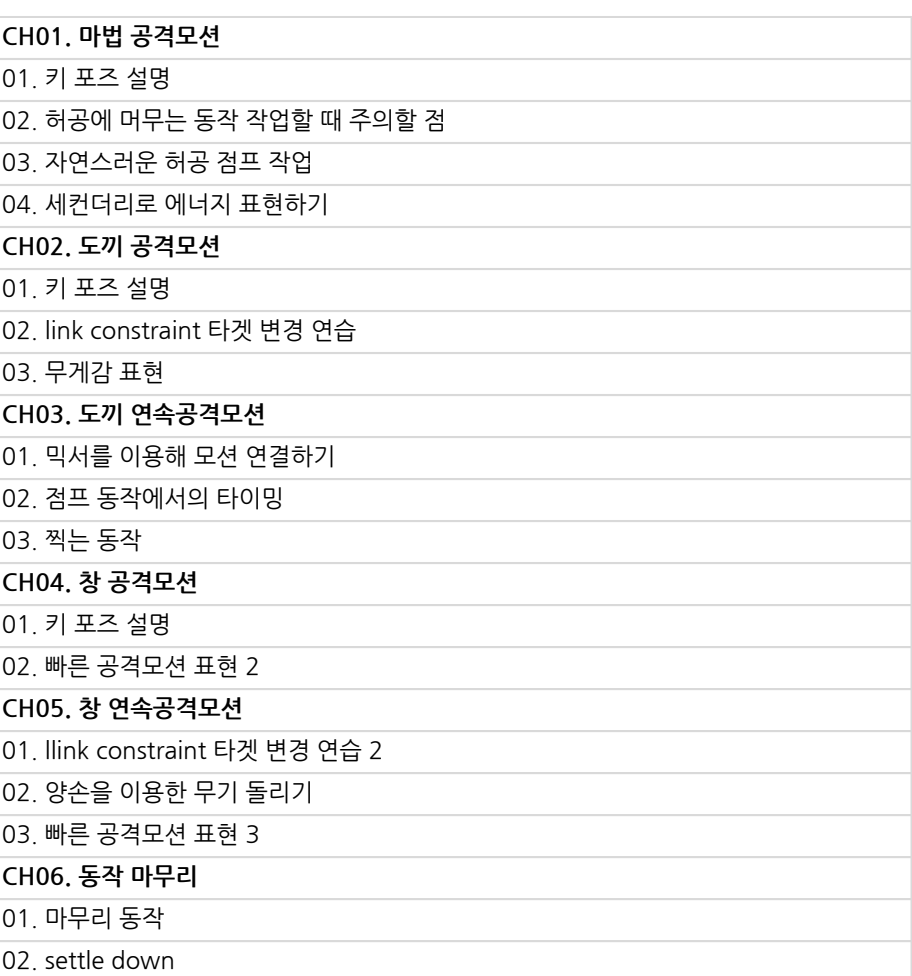

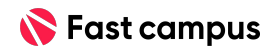

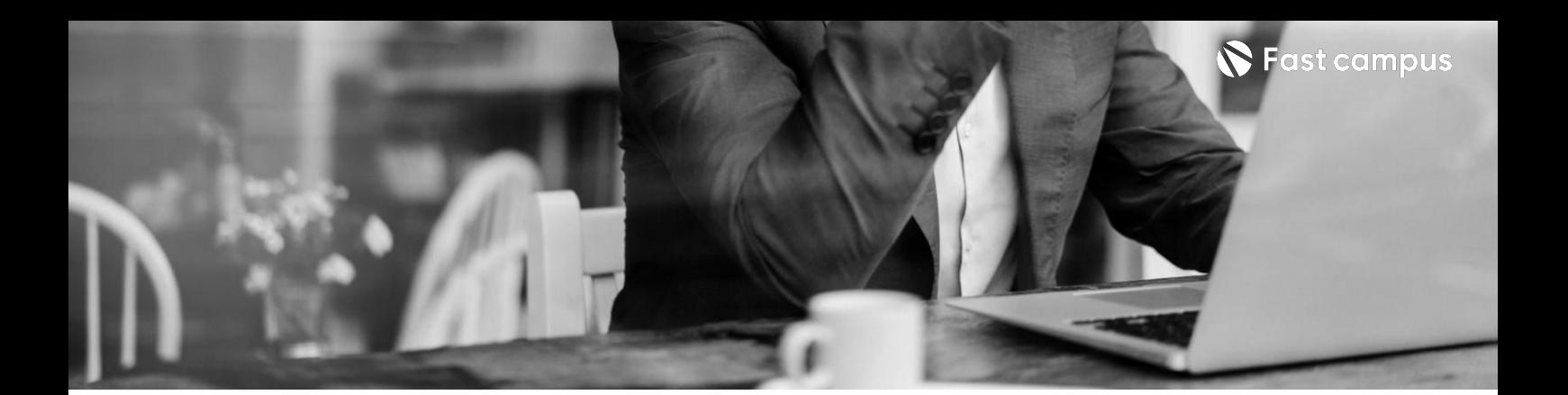

**11. 카메라컷연출**

파트별수강시간01:30:05

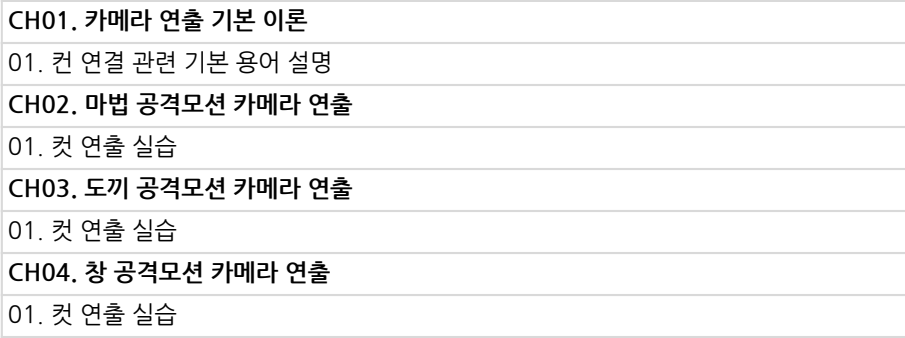

**CURRICULUM**

**12.**

**피격**

파트별수강시간02:02:51

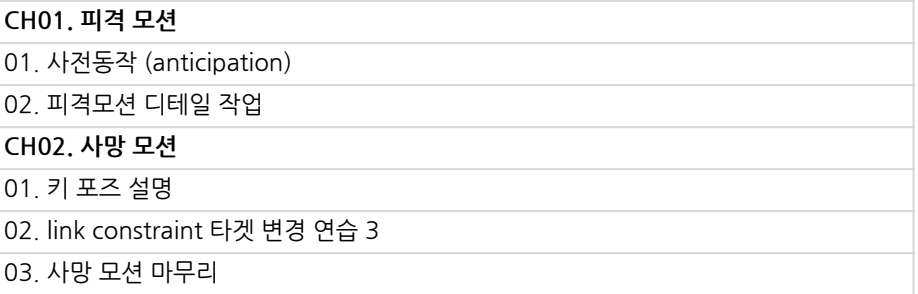

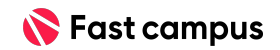

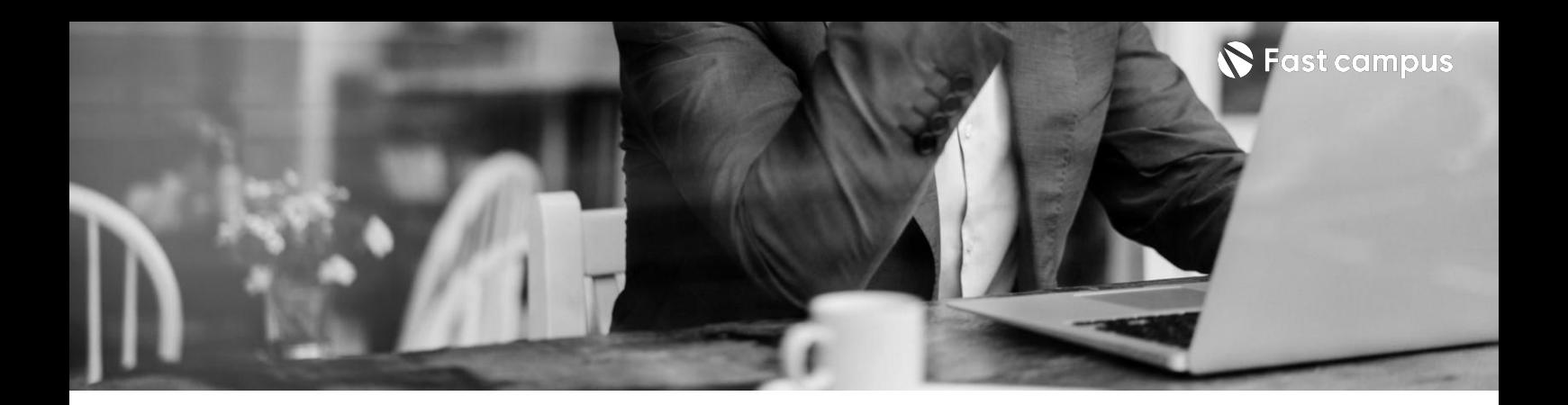

**CH01.포트폴리오제작**

01.프리뷰영상출력 02.인상적인포트폴리오를만들기위한구성

**13.**

#### **포트폴리오**

파트별수강시간00:33:14

**CURRICULUM**

**14.**

**마무리**

파트별수강시간00:37:37

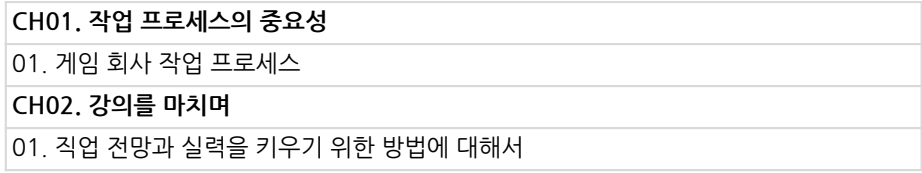

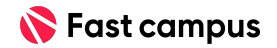

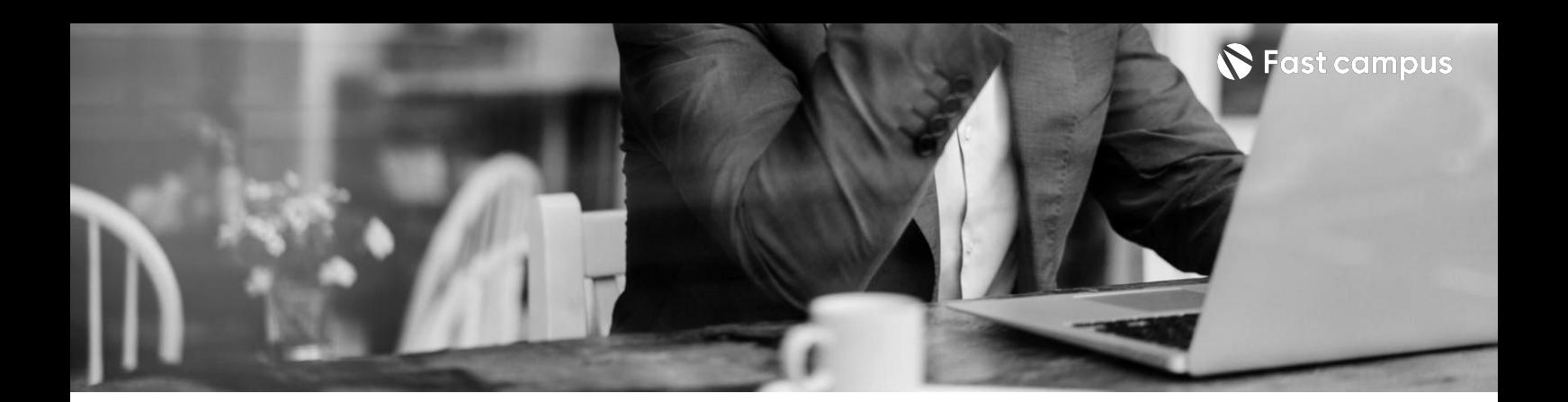

### **<언리얼렌더링> Part1.**

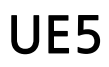

파트별수강시간03:21:36

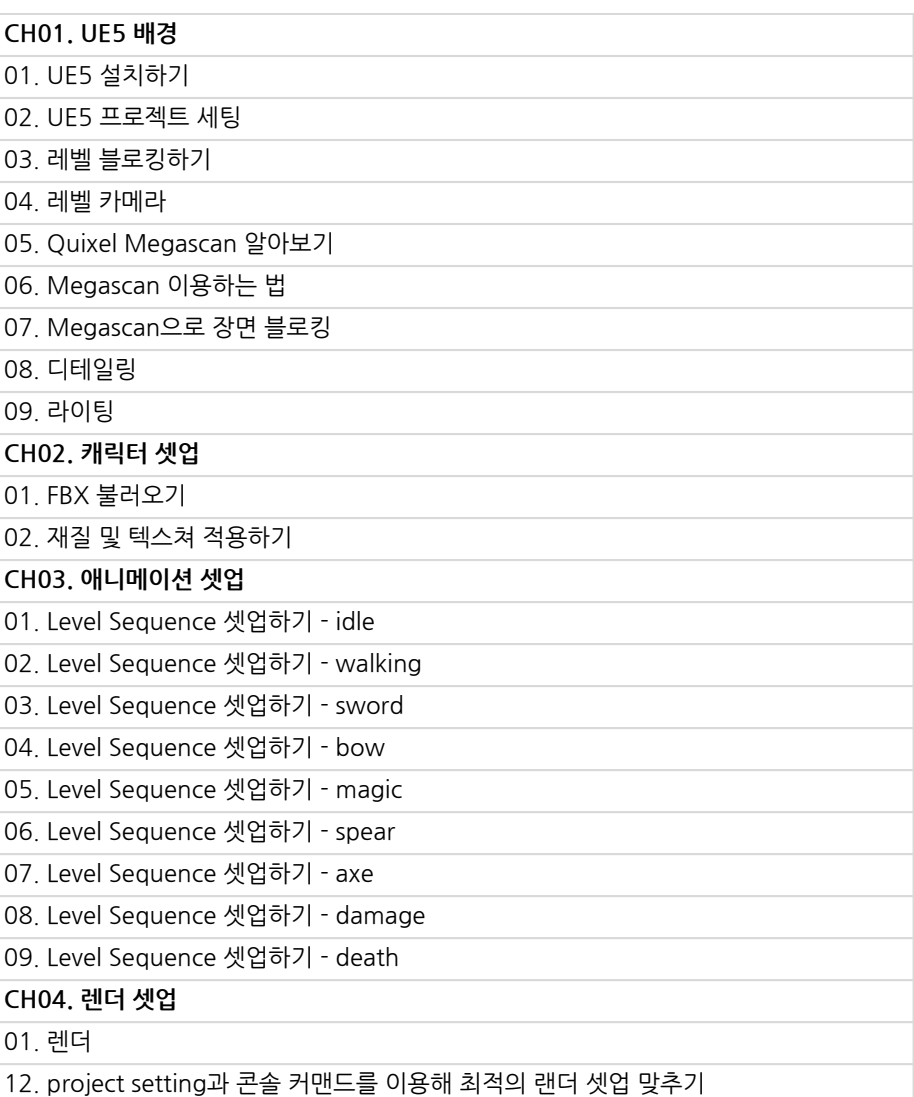

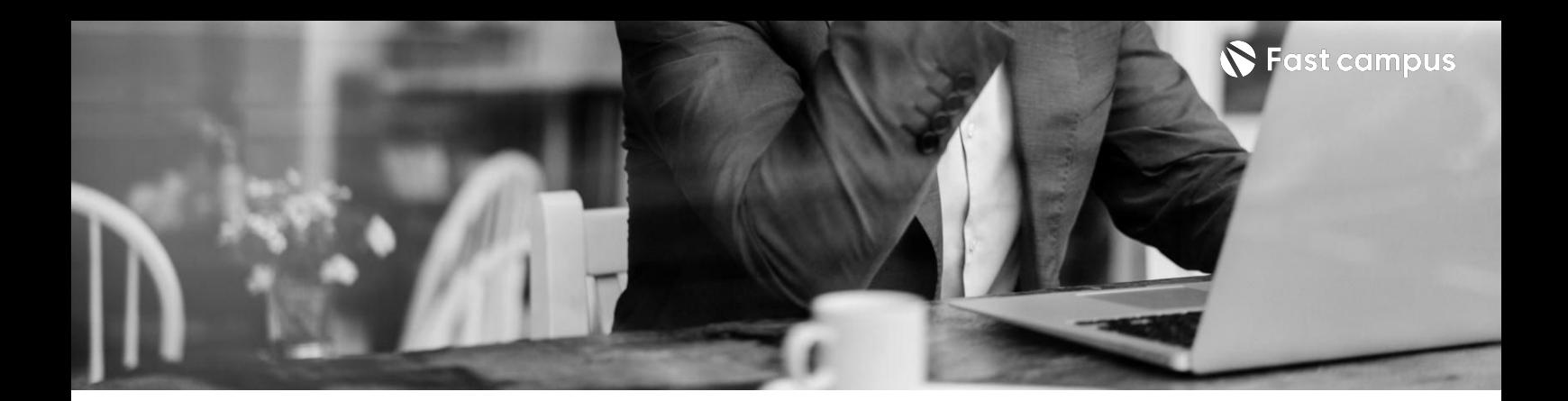

### **<언리얼렌더링> Part2.**

#### **Premiere Pro**

파트별수강시간00:13:30

**CH01.편집** 01. Primiere Pro 알아보기 02.시퀀스셋업과렌더 03. Unreal Egnine에서 편집

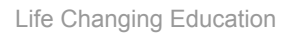

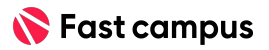

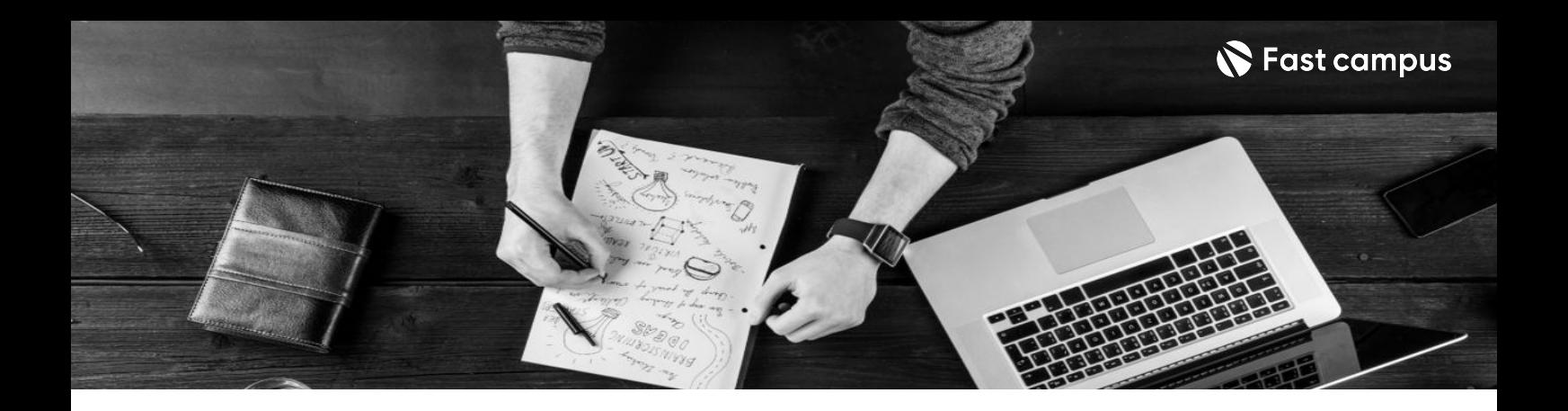

- 주의 사항 상황에 따라 사전 공지 없이 할인이 조기 마감되거나 연장될 수 있습니다.
	- 패스트캠퍼스의 모든 온라인 강의는 아이디 공유를 금지하고 있으며 1개의 아이디로 여러 명이 수강하실 수 없습니다.
	- 별도의 주의사항은 각 강의 상세페이지에서 확인하실 수 있습니다.

- 수강 방법 패스트캠퍼스는 크롬 브라우저에 최적화 되어있습니다.
	- 사전 예약 판매 중인 강의의 경우 1차 공개일정에 맞춰 '온라인 강의 시청하기'가 활성화됩니다.

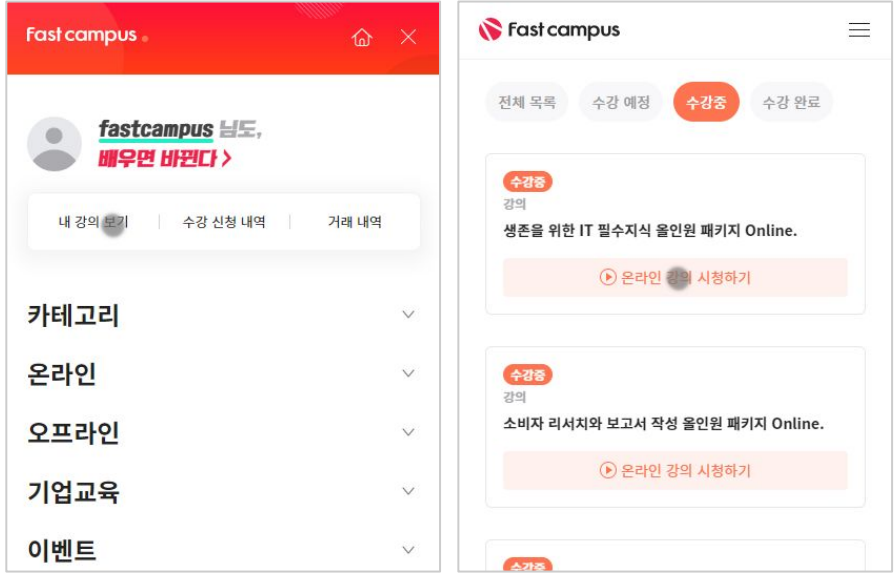

후 <mark>환불 규정</mark> 구축 - 스타인강의는각과정별 '정상수강기간(유료수강기간)'과 정상 수강기간 이후의 '복습 수강기간(무료수강기간)'으로구성됩니다.

#### 환불금액은 실제 결제금액을 기준으로 계산됩니다.

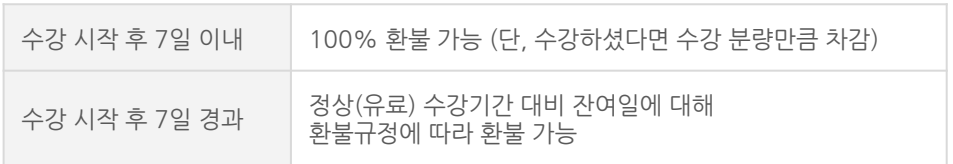

※ 강의별 환불규정이 상이할 수 있으므로 각 강의 상세페이지를 확인해 주세요.